## **Mutliécrans**

Ajouter 2 écrans :

- Terre
- Mercure

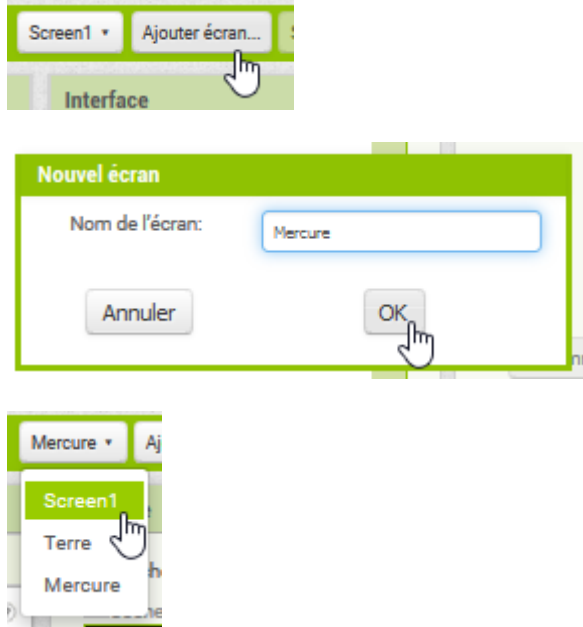

Sur Screen1, ajouter 2 boutons Terre et Mercure (renommer le bouton en BoutonTerre et BoutonMercure).

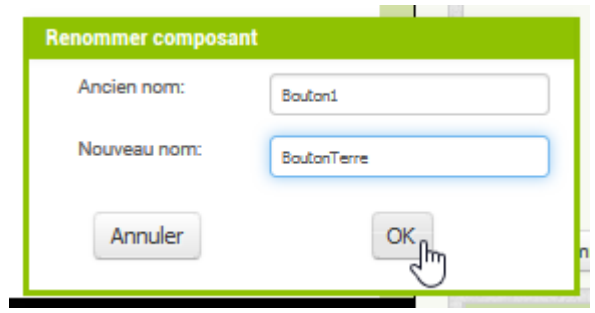

Et mettre le texte à Terre et Mercure :

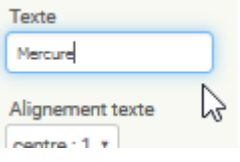

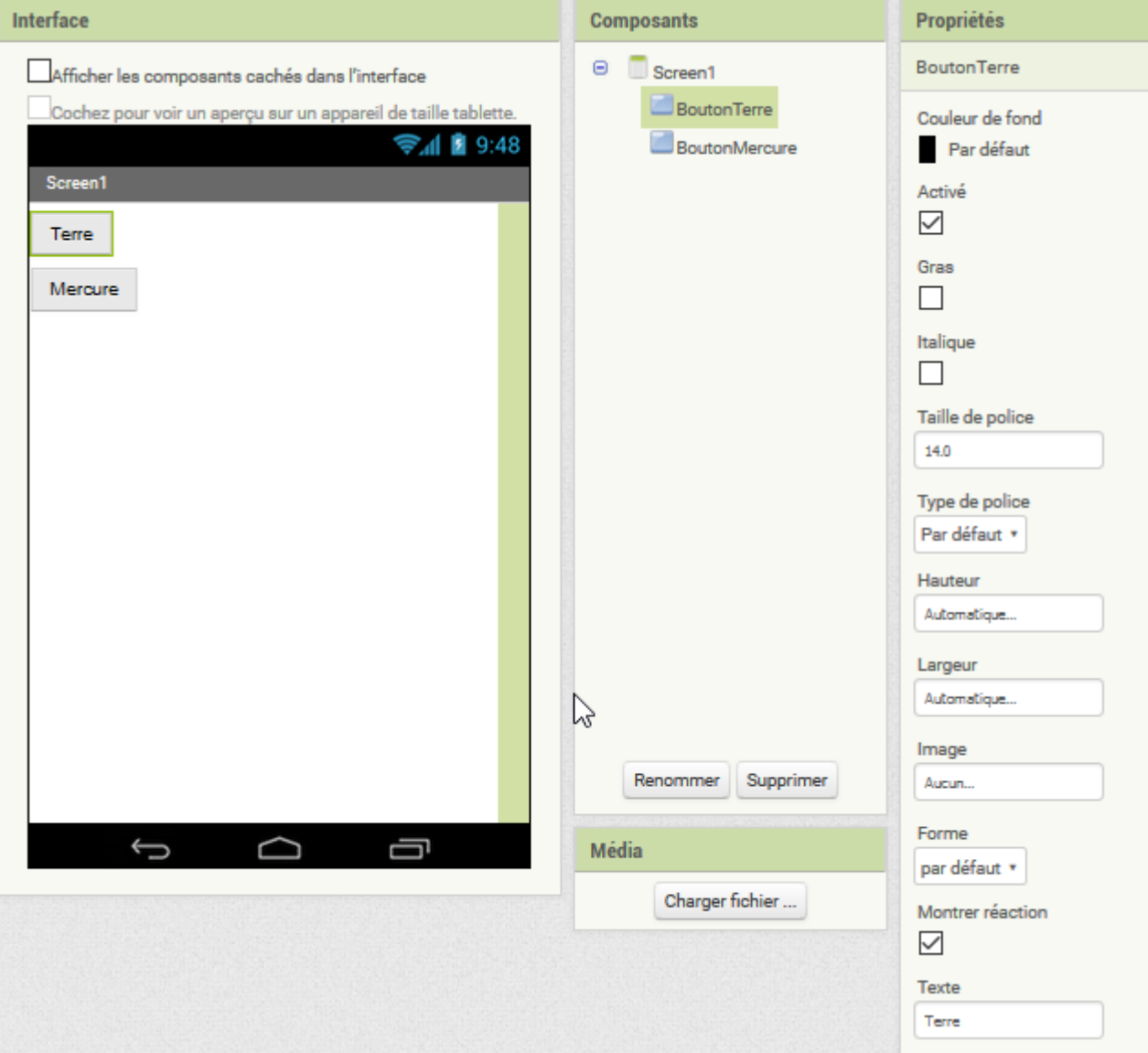

Dans Screen1, mettre le script suivant :

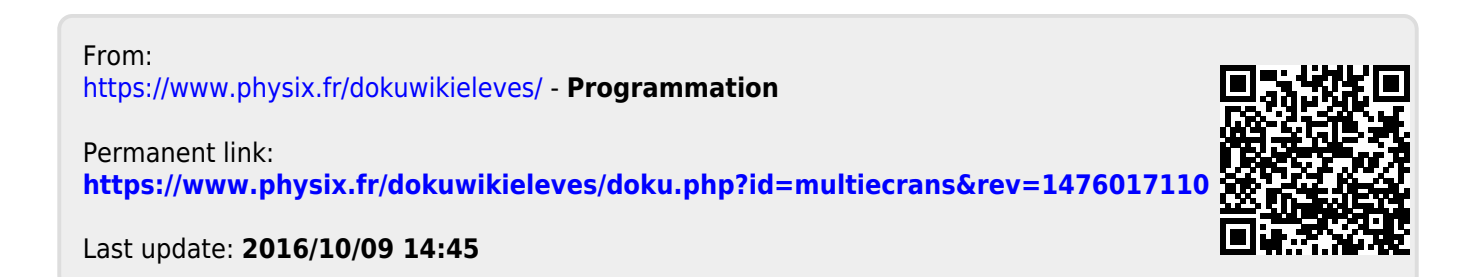